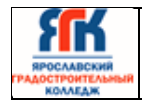

**Государственное профессиональное образовательное учреждение Ярославской области Ярославский градостроительный колледж**

# **ПРОГРАММА ГОСУДАРСТВЕННОЙ ИТОГОВОЙ АТТЕСТАЦИИ**

## **специальности 09.02.06**

## «Сетевое и системное администрирование»

Введено в действие с ― 21.12.2022

Номер экземпляра:

Место хранения:

**Ярославль, 2022 г.** 

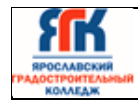

Версия **1.** Идентификационный номер – **ДСМК-2.5 СА** Стр.**2**из**34**

#### Лист утверждения и согласования

#### **УТВЕРЖДАЮ**

Директор колледжа

\_\_\_\_\_\_\_\_\_\_\_\_\_ М.Л Зуева

.

« 21 » декабря 2022 г.

### **ПРОГРАММА ГОСУДАРСТВЕННОЙ ИТОГОВОЙ АТТЕСТАЦИИ**

по специальности

#### **09.02.06 Сетевое и системное администрирование** *код и наименование*

## **СОГЛАСОВАНО:**

**Педагогическим советом колледжа**

название органа, подразделения и т.д.

« 21 » декабря 2022 г. Протокол № 6\_

Секретарь педагогического совета Секретарь Ковалева С.В. должность подпись Фамилия И.О.

#### **Председатель ГЭК Начальник отдела информационных технологий ПАО «Ярославский радиозавод»**

должность

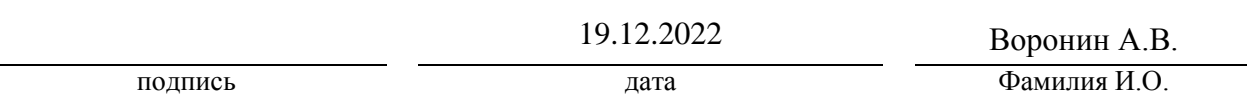

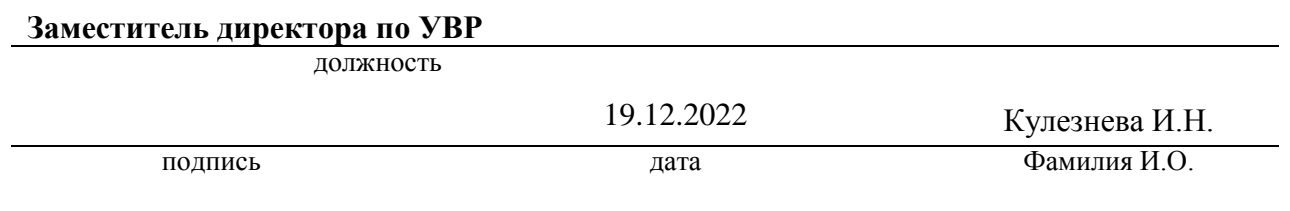

« 07 » декабря 2022 г. Протокол № 5 Неделяева Н.А.

#### **кафедра \_\_**ИТ**\_\_\_\_\_ Руководитель кафедры**

подпись Фамилия И.О.

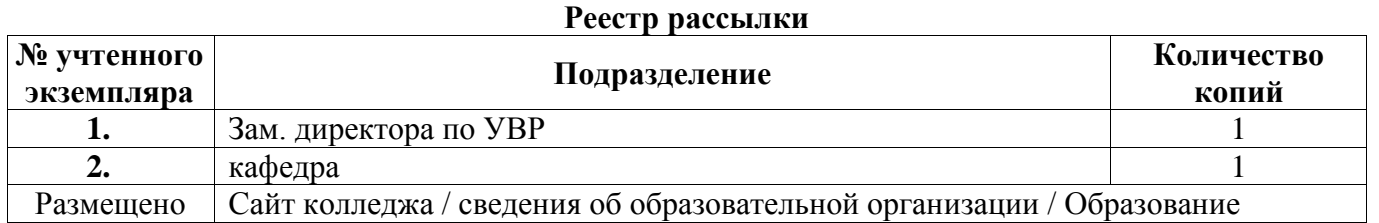

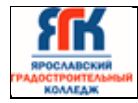

## **СОДЕРЖАНИЕ**

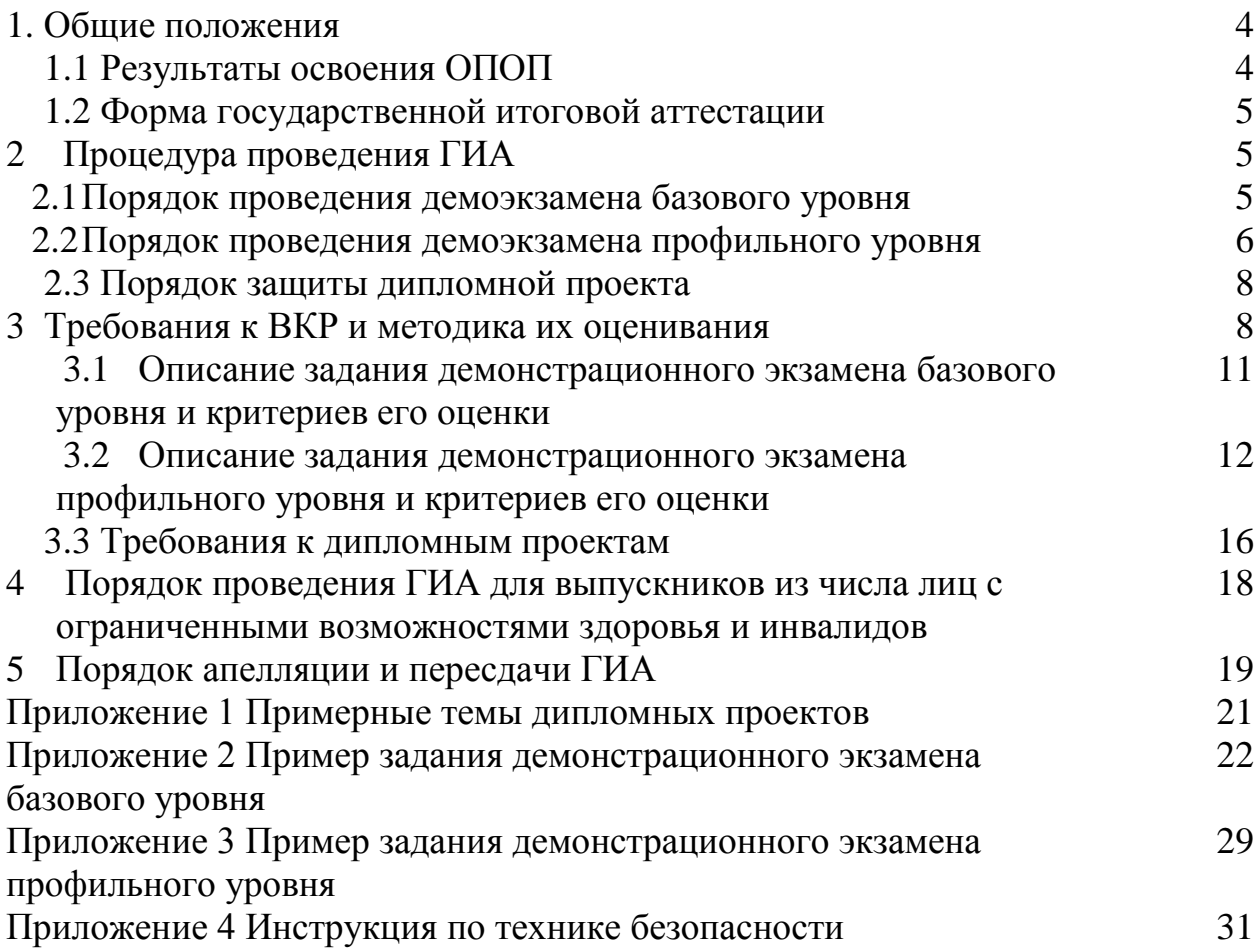

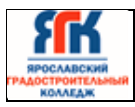

#### **1. Общие положения**

Программа государственной итоговой аттестации разработана в соответствии с Федеральным законом от 29.12.2012 № 273-ФЗ «Об образовании в Российской Федерации», ФГОС СПО по специальности 09.02.06 «Сетевое и системное администрирование», утвержденного приказом Министерства образования и науки Российской Федерации от 09 декабря 2016 г №1548.

Настоящая Программа определяет совокупность требований к государственной итоговой аттестации по специальности 09.02.06 «Сетевое и системное администрирование», в части освоения профессиональных видов деятельности:

- 1. Выполнение работ по проектированию сетевой инфраструктуры
- 2. Организация сетевого администрирования
- 3. Эксплуатация объектов сетевой инфраструктуры

Нормативно – правовая основа организации и проведения государственной итоговой аттестации (далее ГИА), цели и задачи ГИА содержатся в Положении о проведении государственной итоговой аттестации в ГПОУ ЯО Ярославском градостроительном колледже.

### **1.1 Результаты освоения ОПОП**

ГИА позволяет оценить подготовку выпускников в трех направлениях: оценка уровня освоения дисциплин и компетенций, готовности к выполнению основных видов деятельности согласно получаемой квалификации специалиста среднего звена, освоению одной или нескольких профессий рабочих, должностей служащих.

При прохождении процедуры ГИА обучающиеся должны подтвердить освоение общих и профессиональных компетенций:

| Код             | Наименование                                                           |
|-----------------|------------------------------------------------------------------------|
| OK <sub>1</sub> | Выбирать способы решения задач профессиональной деятельности,          |
|                 | применительно к различным контекстам                                   |
| OK2             | Осуществлять поиск, анализ и интерпретацию информации, необходимой для |
|                 | выполнения задач профессиональной деятельности выполнения              |
|                 | профессиональных задач, оценивать их эффективность и качество          |
| OK3             | Планировать и реализовывать собственное профессиональное и личностное  |
|                 | развитие                                                               |
| OK4             | Работать в коллективе и команде, эффективно взаимодействовать с        |
|                 | коллегами, руководством, клиентами.                                    |

1.1.1Перечень общих компетенций

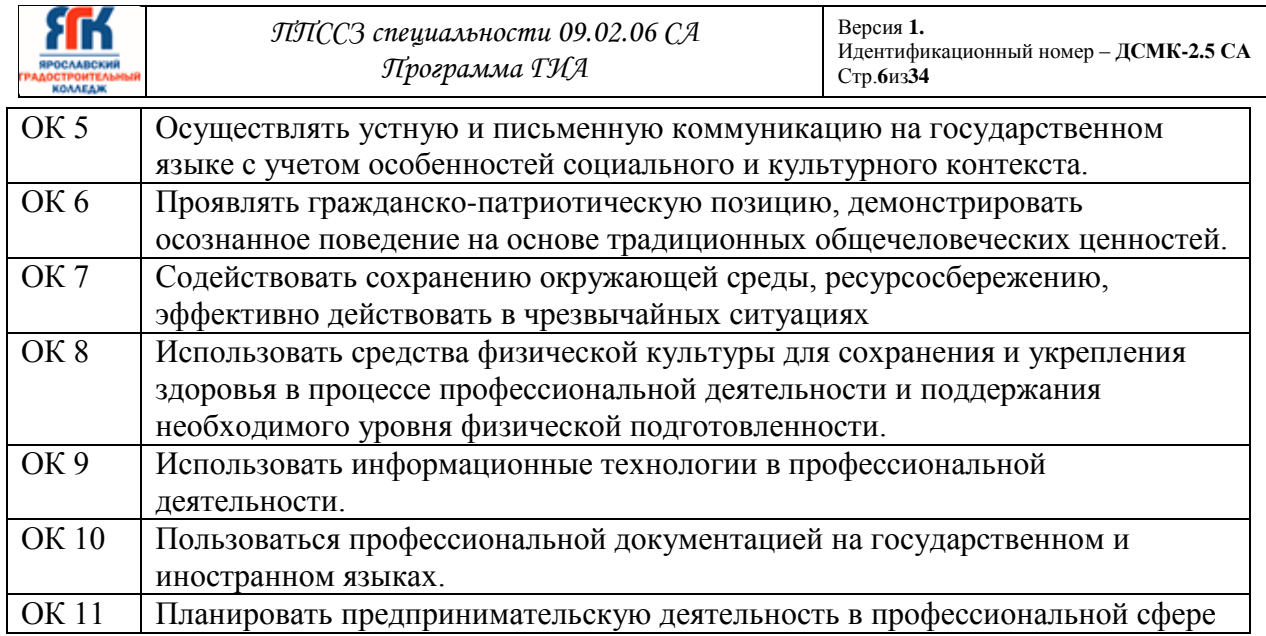

## 1.1.2Перечень личностных результатов

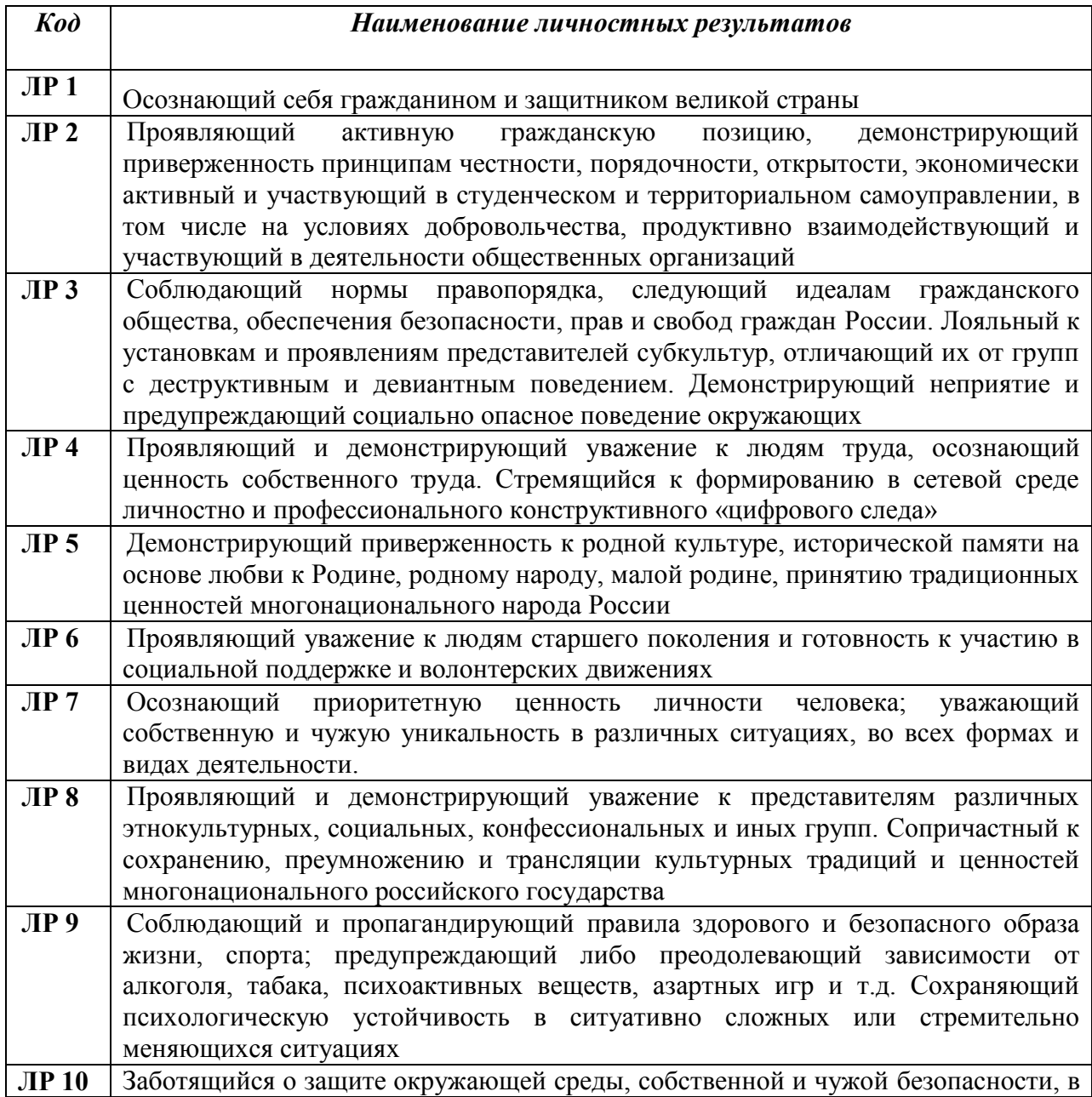

*ППССЗ специальности 09.02.06 СА Программа ГИА*

Яſ

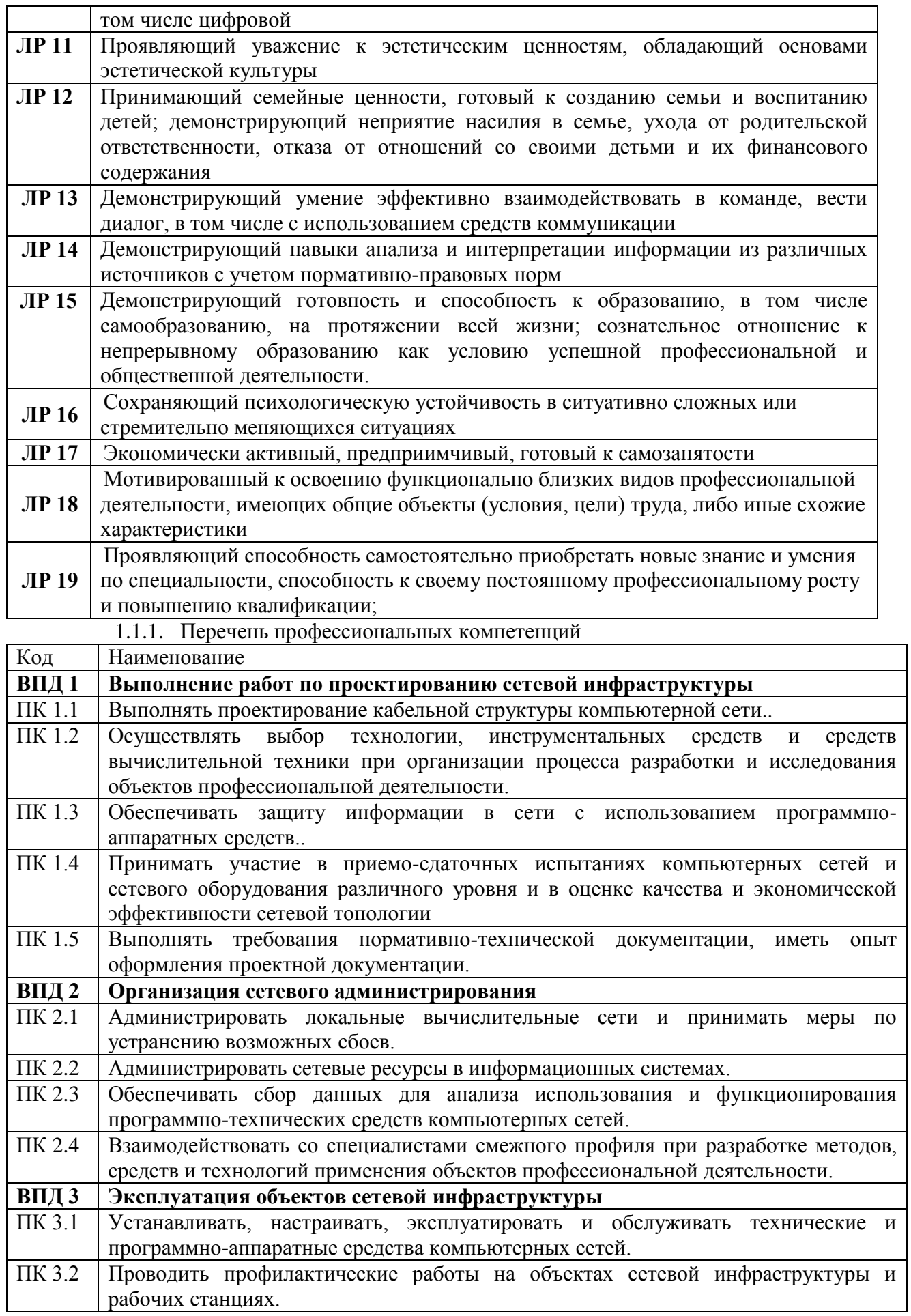

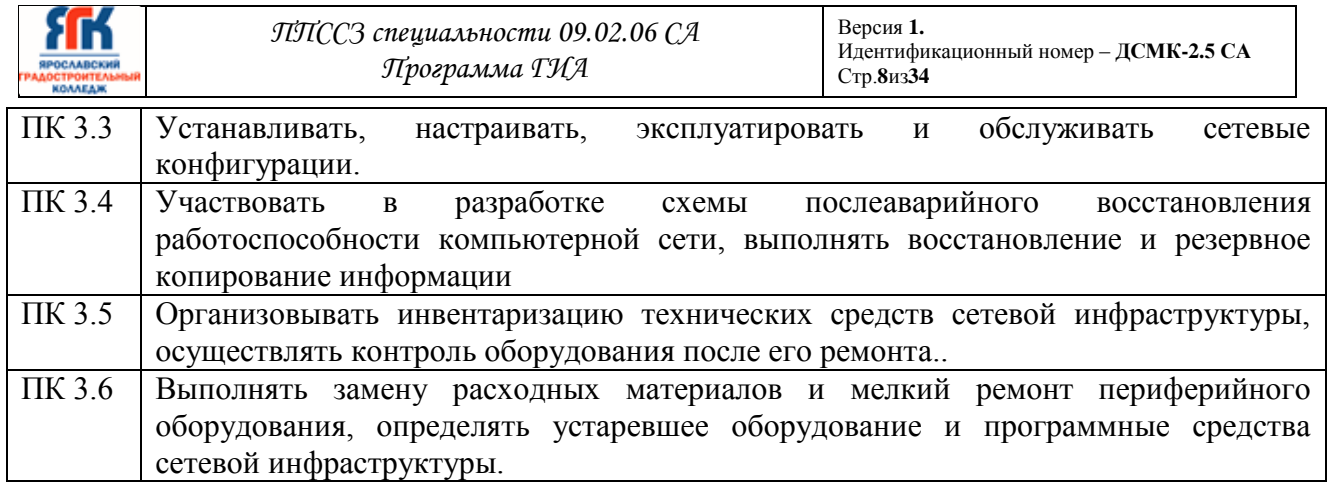

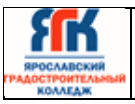

#### **1.2. Форма государственной итоговой аттестации**

В соответствии с Федеральным государственным образовательным стандартом среднего профессионального образования (далее ФГОС СПО) государственная итоговая аттестация включает проводится в форме защиты выпускной квалификационной работы и включает:

дипломную проект и демонстрационный экзамен.

Демонстрационный экзамен базового уровня проводится на базе колледжа на основе требований к результатам освоения образовательных программ среднего профессионального образования, установленных ФГОС СПО по специальности 09.02.06 «Сетевое и системное администрирование».

Демонстрационный экзамен профильного уровня проводится по решению образовательной организации на основании заявлений выпускников, основывается на требованиях ФГОС СПО по специальности 09.02.06 «Сетевое и системное администрирование», а также квалификационных требований, заявленных организациями-работодателями, заинтересованными в подготовке кадров соответствующей квалификации, и проводится в центре проведения демонстрационного экзамена.

Объем времени на государственную итоговую аттестацию установлен ФГОС СПО – 6 недель, в том числе: 4 недели отведены на подготовку дипломного проекта и подготовку к демонстрационному экзамену и 2 недели на защиту дипломного проекта и проведение демонстрационного экзамена.

Сроки проведения государственной итоговой аттестации определены учебным планом и календарным учебным графиком по специальности.

### **2. Процедура проведения ГИА 2.1 Порядок проведения демоэкзамена базового уровня**

Демонстрационный экзамен проводится по стандартам Ворлдскиллс Россия. Задания для проведения демонстрационного экзамена для каждого студента определяется методом случайного выбора в начале демонстрационного экзамена.

Оценочные материалы разработаны экспертным сообществом и соответствуют содержанию ФГОС по специальности «Сетевое и системное администрирование».

Продолжительность демонстрационного экзамена 2 часа

КОД содержит:

Паспорт КОД с указанием:

1) перечня знаний, умений и навыков из Спецификации стандарта компетенции «Сетевое и системное администрирование», проверяемых в рамках КОД;

2) обобщенной оценочной ведомости;

3) количества экспертов, участвующих в оценке выполнения задания;

4) списка оборудования и материалов, запрещенных на площадке (при наличии);

5) Инструкцию по охране труда и технике безопасности для проведения демонстрационного экзамена;

6) Образец задания для демонстрационного экзамена;

7) Инфраструктурный лист;

8) План застройки площадки для проведения демонстрационного экзамена.

9) Инструкция по охране труда и технике безопасности для проведения демонстрационного экзамена базового уровня

#### **Количество экспертов, участвующих в оценке выполнения задания**

Количественный состав экспертной группы определяется образовательной организацией, исходя из числа сдающих одновременно демонстрационный экзамен выпускников. Один эксперт должен иметь возможность оценить результаты выполнения задания выпускников в полной мере согласно критериям оценивания.

Количество главных экспертов на демонстрационном экзамене 1

Минимальное (рекомендованное) количество экспертов на 1 выпускника

1 Минимальное (рекомендованное) количество экспертов на 5 выпускников 3.

#### **2.1 Порядок проведения демоэкзамена профильного уровня**

Демонстрационный экзамен проводится по компетенции «Сетевое и системное администрирование».

КОД содержит:

Паспорт КОД с указанием:

1) перечня знаний, умений и навыков из Спецификации стандарта компетенции «Сетевое и системное администрирование», проверяемых в рамках КОД;

2) обобщенной оценочной ведомости;

3) количества экспертов, участвующих в оценке выполнения задания;

4) списка оборудования и материалов, запрещенных на площадке (при наличии);

5) Инструкцию по охране труда и технике безопасности для проведения демонстрационного экзамена;

6) Образец задания для демонстрационного экзамена;

7) Инфраструктурный лист;

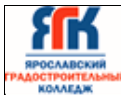

8)План проведения демонстрационного экзамена с указанием времени и продолжительности работы участников и экспертов;

9)План застройки площадки для проведения демонстрационного экзамена.

Инструкция по охране труда и технике безопасности для проведения демонстрационного экзамена по компетенции: «Сетевое и системное администрирование»

#### **Количество экспертов, участвующих в оценке выполнения задания**

Минимальное количество экспертов, участвующих в оценке демонстрационного экзамена по стандартам Ворлдскиллс Россия по компетенции «Сетевое и системное администрирование» - 3 чел.

Дополнительное количество экспертов рассчитывается исходя из количества участников демонстрационного экзамена – 1 эксперт на 12 участников.

#### **2.2 Порядок защиты дипломного проекта**

На подготовку и проведение ГИА по специальности 09.02.06 Сетевое и системное администрирование в календарном учебном графике установлены следующие сроки:

- подготовка выпускной квалификационной работы 4 недели;
- защита выпускной квалификационной работы 2 недели**.**

Тематика дипломных проектов разрабатывается преподавателями колледжа. Студенту предоставляется право выбора темы выпускной квалификационной работы, в том числе предложения своей тематики с необходимым обоснованием целесообразности ее разработки для практического применения. При этом тематика выпускной квалификационной работы должна соответствовать содержанию одного или нескольких профессиональных модулей, входящих в образовательную программу среднего профессионального образования. Темы дипломных проектов должны отвечать современным требованиям техники и технологиям в области разработки и сопровождения информационных систем.

Тематика дипломных проектов рассматривается на заседании кафедры. Примерная тематика дипломных проектов приведена в Приложении 1.

Закрепление за студентами тем выпускных квалификационных работ, назначение руководителей и консультантов осуществляется приказом

Заведующий отделением:

- готовит приказ о закреплении за студентами руководителей, консультантов и тем дипломных проектов;

- знакомит студентов с приказом о закреплении тем дипломных проектов не позднее, чем за две недели до начала преддипломной практики;

- оказывает помощь студентам в обеспечении техническими средствами для выполнения дипломного проекта;

- направляет студентов на рецензирование дипломных проектов.

Руководитель кафедры:

знакомит студентов с программой ГИА не позднее, чем за 6 месяцев до начала выполнения дипломного проекта и составляет протокол ознакомления;

- готовит предложения о назначении руководителей и консультантов дипломных проектов;

- составляет график выполнения дипломного проектирования, который согласуется с заведующим отделением и утверждается заместителем директора по УВР (приложение 5);

- составляет расписание консультаций руководителей проектов и консультантов. Руководители дипломных проектов:

- разрабатывают задание на дипломное проектирование для каждого студента, которые согласуются руководителем кафедры и утверждаются заведующим отделением;

- выдают студентам задания на дипломное проектирование перед выходом на преддипломную практику; выдача задания на дипломное проектирование сопровождается консультацией, в ходе которой разъясняется цель и задачи, структура и объём работы, принципы разработки и оформления, распределение времени на выполнение отдельных разделов дипломного проекта;

- проводят консультации по вопросам содержания и последовательности выполнения дипломного проекта;

- оказывают помощь в подборе необходимой литературы;

- осуществляют контроль выполнения дипломного проекта;

- оказывают помощь в оформлении дипломного проекта, подготовке выступления к защите проекта;

дают заключение на выполненный студентом дипломный проект.

За каждым руководителем дипломного проекта может быть закреплено не более 8 студентов.

Консультанты дипломных проектов оказывают квалифицированную помощь в выполнении проектов по соответствующим направлениям.

Комиссия в составе: зав. отделением, руководитель проекта, руководитель кафедры, производит контрольные проверки (процентовки) в ходе выполнения

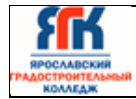

дипломного проекта в соответствии со сроками, установленными графиком выполнения разделов дипломного проекта.

По итогам последней контрольной проверки составляется график защиты дипломных проектов.

На последней неделе выполнения ДП проводятся предзащиты дипломных проектов. Организуется предзащита дипломных проектов в присутствии руководителя проекта и руководителя кафедры. По результатам предзащиты ДП осуществляется допуск студентов к защите дипломных проектов.

Общее руководство и контроль за ходом выполнения дипломного проекта осуществляет зам. директора по УВР.

Государственная итоговая аттестация выпускников осуществляется государственной экзаменационной комиссией (ГЭК).

Состав ГЭК утверждается приказом директора по колледжу. Численность ГЭК не менее 5 человек. Состав ГЭК:

- **председатель** – ведущий специалист - представитель работодателя по профилю подготовки выпускников; руководитель или заместитель руководителя организации, осуществляющей образовательную деятельность по профилю подготовки выпускников, имеющий ученую степень и (или) ученое звание или высшую квалификационную категорию;

- **заместитель председателя** – директор, заместитель директора колледжа или педагогические работники, имеющие высшую квалификационную категорию;

- **члены комиссии** – руководитель кафедры, преподаватели, имеющие высшую или первую квалификационную категорию;

- **секретарь** – назначается из числа членов комиссии.

Основные функции ГЭК:

- определение соответствия результатов освоения студентами программы подготовки специалистов среднего звена соответствующим требованиям федерального государственного образовательного стандарта среднего профессионального образования;

- решение вопроса о присвоении квалификации по результатам ГИА и выдаче выпускнику соответствующего диплома о среднем профессиональном образовании, решение оформляется протоколом (приложение 1);

- вносить предложения по дальнейшему совершенствованию подготовки выпускников.

Председатель ГЭК:

- участвует в обсуждении положения и программы ГИА;

- организует и контролирует деятельность ГЭК;

- обеспечивает единство требований, предъявляемых к выпускникам.

Решение ГЭК принимается на закрытом заседании большинством голосов членов комиссии при обязательном присутствии председателя комиссии или его заместителя (при равном числе голосов голос председательствующего на заседании ГЭК является решающим).

Заседания ГЭК протоколируются. Протокол подписывается председателем и секретарём комиссии. Книга протоколов должна быть прошнурована, пронумерована и скреплена печатью. Книга протоколов хранится в архиве.

Решение ГЭК о присвоении квалификации выпускникам, прошедшим ГИА, и выдаче соответствующего документа об образовании, объявляется приказом директора колледжа.

По результатам работы в недельный срок председатель ГЭК составляет отчёт установленной формы, который обсуждается на заседании кафедры, педагогическом совете и представляется учредителю.

## **3.Требования к ВКР и методика их оценивания 3.1Описание задания демонстрационного экзамена базового уровня и**

#### **критериев его оценки**

Максимально возможное количество баллов 100

Модуль 1Выполнение работ по проектированию сетевой инфраструктуры

Выполнение проектирования кабельной структуры компьютерной сети. Осуществление выбора технологии, инструментальных средств и средств вычислительной техники при организации процесса разработки и исследования объектов профессиональной деятельности - 16,00

Модуль 2 Организация сетевого администрирования

Администрирование локальных вычислительных сетей и принятие мер по устранению возможных сбоев. Администрирование сетевых ресурсов в информационных системах. Взаимодействие со специалистами смежного профиля при разработке методов, средств и технологий применения объектов профессиональной деятельности 67.00

Модуль 3 Эксплуатация объектов сетевой инфраструктуры

Установка, настройка, эксплуатация и обслуживание технических и программноаппаратных средств компьютерных сетей. Установка, настройка, эксплуатация и обслуживание сетевых конфигураций. 17,00

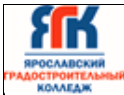

Версия **1.** Идентификационный номер – **ДСМК-2.5 СА** Стр.**15**из**34**

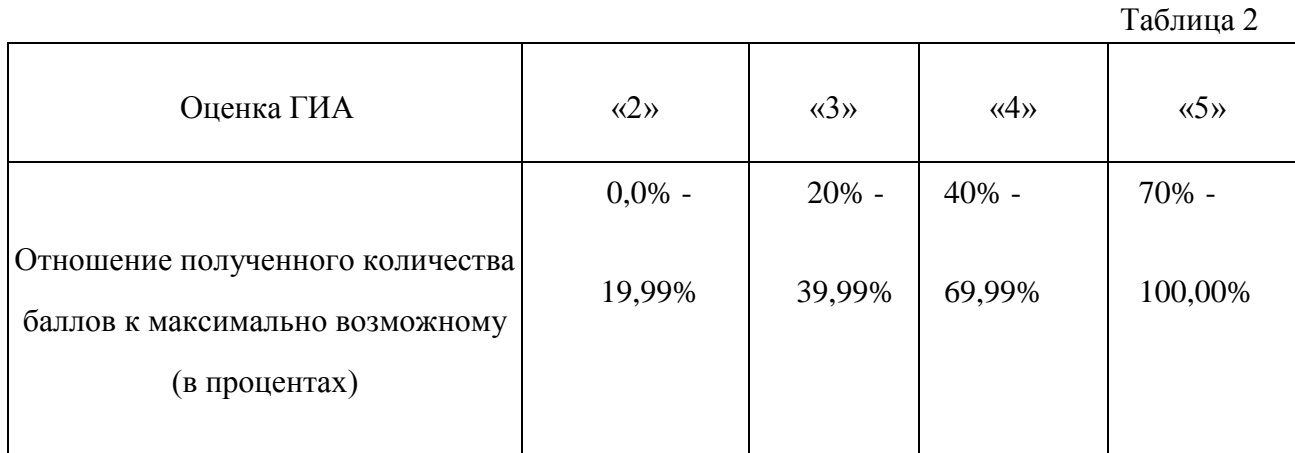

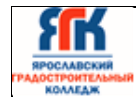

## **Описание задания демонстрационного экзамена профильного уровня и критериев его оценки**

Модуль А: «Пусконаладка инфраструктуры на основе OC семейства Linux»

Умение работать с системами на основе открытого исходного кода становится все более важным навыком для тех, кто желает построить успешную карьеру в ИТ. Данное конкурсное задание содержит множество задач, основанных на опыте реальной эксплуатации информационных систем, в основном, интеграции и аутсорсинге. Если вы можете выполнить задание с высоким результатом, то вы точно сможете обслуживать информационную инфраструктуру большого предприятия.

Модуль В: «Пусконаладка инфраструктуры на основе OC семейства Windows

Модуль С: «Пусконаладка телекоммуникационного оборудования»

Все секции являются независимыми друг от друга, но вместе образуют достаточно сложную сетевую инфраструктуру. Некоторые задания достаточно просты и понятны, некоторые могут быть неочевидными. Можно заметить, что некоторые технологии должны работать в связке или поверх других технологий. Например, может подразумеваться, что IPv6 маршрутизация должна работать поверх настроенной виртуальной частной сети, которая, в свою очередь, должна работать поверх IPv4 маршрутизации, которая, в свою очередь, должна работать поверх PPPoE и Multilink и т.д. Очень важно понимать, что если вам не удается решить какую-либо из задач по середине такого технологического стека, это не значит, что решенные задачи не будут оценены. Например, если вы не можете настроить динамическую маршрутизацию IPv4, которая необходима для работы виртуальной частной сети, вы можете использовать статическую маршрутизацию и продолжать работу над настройкой виртуальной частной сети и всем что должно работать поверх нее. В этом случае вы не получите баллы за динамическую маршрутизацию, но вы получите баллы за всё что должно работать поверх нее (в случае если функциональные тесты пройдены успешно).

Критерии оценки

В данном разделе определены критерии оценки и количество начисляемых баллов (субъективные и объективные) в Таблице 1.

Общее количество баллов задания/модуля по всем критериям оценки составляет 100.

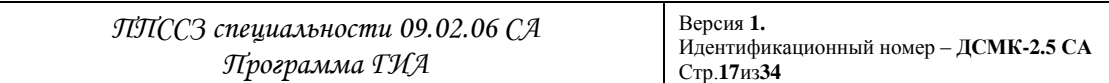

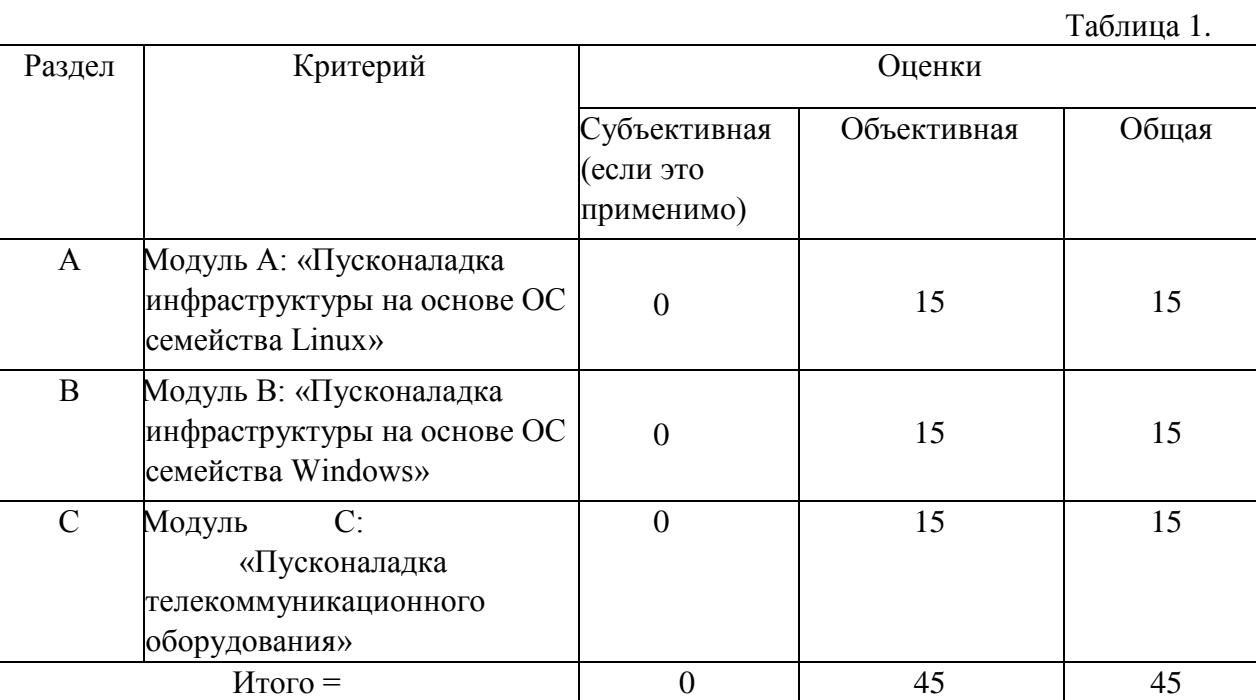

Максимальное количество баллов, которое возможно получить за выполнение задания демонстрационного экзамена, принимается за 100%. Перевод баллов в оценку может быть осуществлен на основе Таблицы 2

Таблица 2

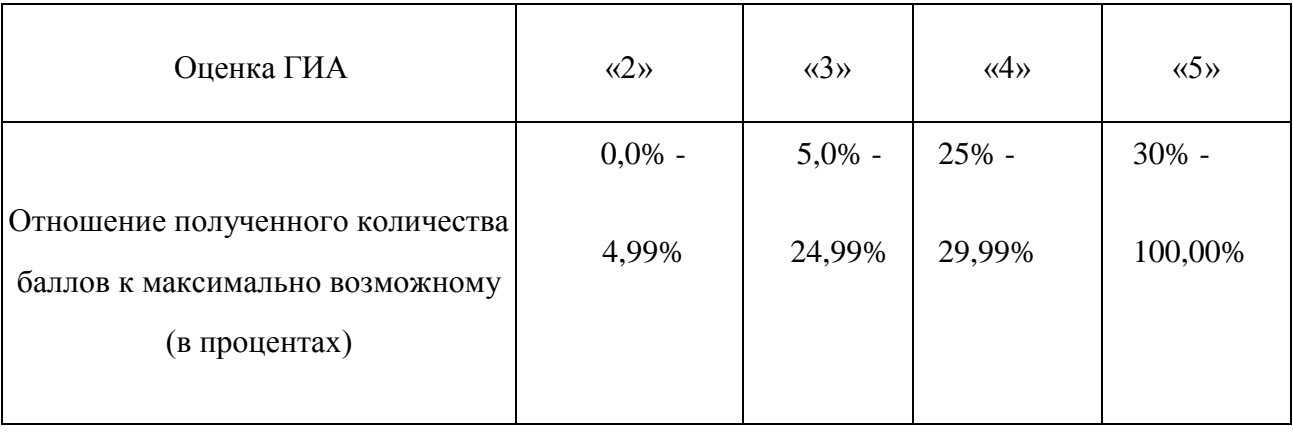

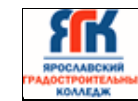

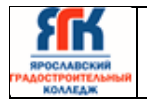

#### **3.3 Требования к дипломным проектам**

Для обеспечения единства требований к выпускной квалификационной работе студентов устанавливаются общие требования к структуре и объему дипломного проекта.

#### **Требования к структуре и оформлению дипломного проекта**

В состав дипломного проекта входит пояснительная записка и файлы с компонентами АИС, а также схемы, макеты на CD, DVD, Flash-накопителях.

Все приложенные файлы должны открываться в режиме offline, как запускаемые файлы или с помощью установленных приложений.

Объём пояснительной записки – не менее 70 страниц рукописного или 40 страниц печатного текста. Пояснительная записка должна быть переплетена и подписана дипломником с указанием даты окончания работы над проектом.

В пояснительной записке к дипломному проекту должна быть четко выдержана структура.

**Титульный лист** является первой страницей, оформляется на типовом бланке.

**Задание на дипломный проект** является второй страницей и оформляется на бланке установленной формы с указанием даты выдачи задания, сроков выполнения и даты сдачи законченной работы.

**Заключение руководителя** оформляется на типовом бланке.

**Рецензия** оформляется на типовом бланке.

**Содержание ДП** включает названия глав и параграфов с указанием страниц, с которых они начинаются. Пункты содержания соответствуют заголовкам глав и параграфов в тексте работы, представление их в тексте в другой редакции не допускается.

**Введение** должно содержать общие сведения о работе, ее краткую характеристику. В нем необходимо отразить актуальность выбранной темы, цель и задачи, решаемые в работе, используемые методики и средства разработки, практическую значимость полученных результатов.

Целью проекта может быть: проектирование сети, модернизация сети, мониторинг, диагностика сети и СВТ. Во введении необходимо также перечислить вопросы, которые будут рассмотрены в проекте, выделив вопросы, которые предполагается решить практически.

**Основная часть** содержит несколько глав, каждая из которых может делиться на необходимое количество разделов.

Содержание глав основной части должно точно соответствовать теме дипломного проекта и полностью его раскрывать. Главы целесообразно завершать краткими выводами.

**Глава 1. Анализ целей и задач разрабатываемой (модернизируемой, диагностируемой) сети**.

Целью анализа является рассмотрение требований задания, изучение плана здания, с целью возможностей прокладки (модернизации, диагностики) сети в данном помещении, характеристика имеющегося оборудования (СВТ и сетевого оборудования).

Раздел пишется на основании результатов преддипломной практики, обзора литературы и информации в сети Internet с соответствующими ссылками на источники.

**Глава 2. Анализ возможных вариантов проектирования (модернизации, диагностики) сети.** В данной главе приводятся описания аналогов и прототипов создаваемого проекта, выявленных при изучении литературных источников и знаний по аналогичным разработкам. В процессе анализа должны быть выявлены и обоснованы на качественном уровне принципиальные отличия предлагаемого варианта от существующих аналогов и прототипов, например: сравнение различных стандартов, топологий, сетевого оборудования, программных и аппаратных средств защиты, средств диагностики сети.

В качестве объекта обследования выступает типовое (целевое, условное) предприятие, фирма, объединение, государственное учреждение и так далее с точки зрения создания (модификации) и мониторинга сети.

Проведенный в данной главе анализ исследуемой проблемы является базой для разработки конкретных предложений в третьей главе.

#### **Глава 3. Проектирование (модернизация, диагностика) КС.**

#### **Раздел 3.1. Проектная часть.**

В данном разделе необходимо представить проектные решения в соответствии с проведенным анализом разрабатываемой (модернизируемой, диагностируемой) компьютерной сети. Описание выбранного или имеющегося сетевого стандарта и топологии. Разработка схемы сети на плане здания, или мероприятий по ее модификации, или инструкции по аппаратно-программной диагностике КС. Необходимо представить схему сети с направлением информационных потоков и сетевым оборудованием. Составить схему адресации сети.

Разработка и оформление графических схем, диаграмм может быть выполнено с помощью существующих пакетов и средств проектирования: MS Visio, 10Strike Network Diagram и др.

**Раздел 3.2. Разработка компонентов ЛВС (мероприятия процесса диагностики или модернизации сети).**

В данном разделе следует обосновать выбор конкретного аппаратного и программного обеспечения или описать мероприятия процесса диагностики или модернизации сети. Привести технические характеристики сетевого оборудования, описать сетевую ОС и средства защиты КС.

#### **Глава 4. Вопросы охраны труда и техники безопасности.**

Обосновать требования к помещениям с сетевым оборудованием, требования к монтажу сетевого оборудования и кабельной системы и к организации труда обслуживающего персонала.

#### **Глава 5. Экономическая часть.**

Определение затрат на создание технико-программного обеспечения.

В заключении необходимо обосновать принятые проектные решения, указать практическую значимость, отобразить основные новации.

В **заключении** могут быть освещены следующие моменты:

В заключении кратко и логически последовательно излагаются теоретические и практические выводы и предложения, они должны вытекать из содержания работы и носить обобщающий характер. Из текста заключения должно быть ясно, что цель и задачи дипломного проекта полностью выполнены. Последовательность изложения выводов должна соответствовать порядку представления материалов в тексте работы. Заключение представляет собой связный, четкий, компактный текст. Заключение завершается оценкой перспектив исследуемой проблемы в целом. Объем заключения занимает 2 – 3 страницы.

Материалы дипломного проекта должны излагаться четко, ясно, последовательно, соблюдая логичность перехода от одной главы к другой и от одного параграфа к другому. Законченную мысль в тексте необходимо выделять в самостоятельный абзац, применяя для этого «красную строку».

Следует использовать принятую научную терминологию, избегать повторений общеизвестных положений, имеющихся в учебниках и учебных пособиях. Уточнять необходимо только понятия малоизвестные или противоречивые, делая ссылку на авторов, высказывающих разные мнения по одному и тому же вопросу.

Особое внимание должно быть уделено языку и стилю написания пояснительной записки, свидетельствующей об общем уровне подготовки будущего специалиста, его профессиональной культуре.

Стиль написания – безличный монолог, т.е. изложение, ведется от второго лица, множественного числа. Не употребляется форма первого и второго лица местоимений единственного числа.

Во всем дипломном проекте должно быть достигнуто единообразие терминов, обозначений и условных сокращений.

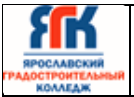

**Список литературы** (библиографический список) содержит не менее 10 наименований литературных источников, оформляется в соответствии с принятым стандартом (ГОСТ 7.1-2003).

В список включаются только те источники, которые использовались при подготовке дипломного проекта и на которые имеются ссылки в основной части работы.

**Приложение** содержит файл со всеми компонентами АИС и вспомогательный материал, не включенный в основную часть пояснительной записки (таблицы, схемы, заполненные формы отчетности, инструкции, распечатки, фрагменты нормативных документов и т.д.). Указанный материал включается в приложение с целью сокращения объема основной части, страницы его не входят в подсчет общего объема работы.

Конкретный состав приложений, их объем, включая иллюстрационный материал, определяются по согласованию с руководителем дипломного проекта. Объем приложений не ограничивается и не учитывается при определении общего объема работы.

Связь приложений с текстом осуществляется с помощью ссылок со словами «смотри», которое сокращается и заключается в круглые скобки, например

файлы с компонентами схем на CD, DVD, Flash-накопителях.:

Материалы могут быть представлены в виде:

- схемы сети,
- схемы информационных потоков,
- схемы распределения IP-адресов;
- блок- схемы выявления или устранения неисправностей.

Пояснительная записка дипломного проекта должна быть выполнена машинописным способом с помощью компьютера на одной стороне листа белой бумаги формата А4 (210\*297 мм) через полтора межстрочных интервала. Шрифт – 14. Размер полей составляет: левое – 30 мм; правое – 20 мм; верхнее – 20 мм, нижнее – 20 мм. Вписывать в текст отдельные слова, условные знаки допускается только черного цвета, причем плотность вписанного текста должна соответствовать плотности основного текста. Опечатки или графические неточности допускается исправлять путем применения специальных корректирующих средств с последующим внесением исправлений черным цветом. На странице не должно быть более пяти исправлений.

Необходимые сноски и подстрочные примечания помещаются в нижней части соответствующей страницы и заканчиваются до границы нижнего поля.

Номера страниц проставляются в правом верхнем углу листа, соблюдая сквозную нумерацию по всему тексту работы. Точка в номере страницы не ставится. Титульный лист и задание на дипломное проектирование включаются в общую нумерацию страниц,

но номер страницы на них не проставляется. Нумерация начинается с 3-ей страницы – «Содержание».

Каждая новая глава и другие структурные элементы работы – введение, заключение, список литературы, приложения, кроме параграфов, входящих в состав глав, начинаются с новой страницы. Фразы, начинающиеся с «красной строки», выделяют абзацным отступом, равным 15 мм (5 печатных знаков).

Расстояние между заголовком главы и последующим текстом должно быть равно трем межстрочным интервалом (т.е. следует пропустить одну строку).

#### **Критерии оценки дипломных проектов**

Для определения качества выполнения и защиты дипломных проектов предлагаются следующие основные показатели ее оценки:

- соответствие темы исследования сформулированным целям и задачам;
- умение систематизировать и обобщать факты, самостоятельно решать поставленные задачи (в том числе нестандартные) с использованием передовых научных технологий;
- структура дипломной работы и культура ее оформления; последовательность и логичность, завершенность изложения, наличие научно-справочного аппарата, стиль изложения;
- использование в работе научных достижений отечественных и зарубежных исследователей и реального опыта; апробация в среде специалистов-практиков;
- использование современных технологий, применение в работе методов исследования;
- возможность использования результатов в профессиональной практике для решения образовательных задач.

Оценка качества дипломного проекта является комплексной. Государственная экзаменационная комиссия при оценке дипломного проекта обращает внимание на содержание и качество проведенного исследования (проектирования), оформление работы, содержательность ответов студентов на вопросы комиссии, оценку рецензента и отзыв руководителя.

Подготовка и защита дипломного проекта студентом позволяет оценить освоение общих и профессиональных компетенций, сформированности личностных результатов.

Оценка по результатам защиты дипломного проекта определяется баллами

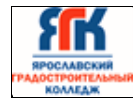

«отлично», «хорошо», «удовлетворительно», «неудовлетворительно».

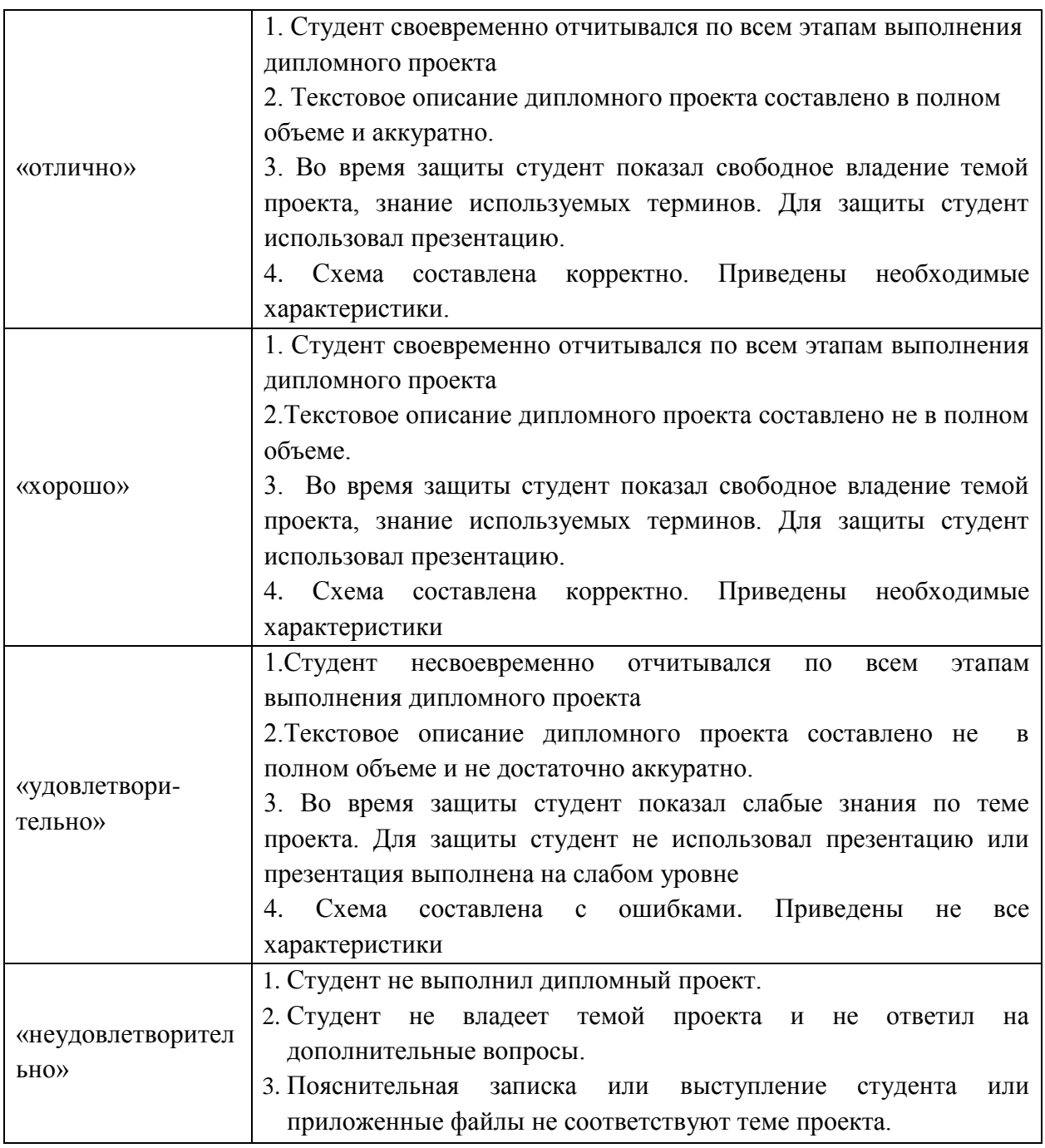

### 4. **Порядок проведения ГИА для выпускников из числа лиц с ограниченными возможностями здоровья и инвалидов**

Обучающиеся с инвалидностью и ограниченными возможностями здоровья (далее - лица с ОВЗ и инвалиды) сдают демонстрационный экзамен в соответствии с комплектами оценочной документации с учетом особенностей психофизического развития, индивидуальных возможностей и состояния здоровья (далее - индивидуальные

особенности) таких обучающихся.

При проведении демонстрационного экзамена обеспечивается соблюдение требований, закрепленных в статье 79 «Организация получения образования обучающимися с ограниченными возможностями здоровья» Закона об образовании и разделе V Порядка проведения государственной итоговой аттестации по образовательным программам среднего профессионального образования приказа Министерства образования и науки Российской Федерации от 16 августа 2013 г. № 968, определяющих Порядок проведения государственной итоговой аттестации для выпускников из числа лиц с ОВЗ и инвалидов.

При проведении демонстрационного экзамена для лиц с ОВЗ и инвалидов при необходимости надо предусмотреть возможность увеличения времени, отведенного на выполнение задания и организацию дополнительных перерывов, с учетом индивидуальных особенностей таких обучающихся.

Перечень оборудования, необходимого для выполнения задания демонстрационного экзамена, может корректироваться, исходя из требований к условиям труда лиц с ОВЗ и инвалидов.

Рабочие места при необходимости должны быть оборудованы специальными приспособлениями.

Для сопровождения лиц с ограниченными возможностями здоровья и инвалидов на площадку проведения демонстрационного экзамена могут привлекаться ассистенты или волонтеры.

#### 5*.* **Порядок апелляции и пересдачи ГИА**

ГИА выпускников осуществляется государственной экзаменационной комиссией.

По результатам государственной аттестации выпускник, участвовавший в ГИА, имеет право подать в апелляционную комиссию (АК) письменное апелляционное заявление о нарушении, по его мнению, установленного порядка проведения ГИА и (или) несогласии с ее результатами (далее - апелляция).

Апелляция подается лично выпускником или родителями (законными представителями) несовершеннолетнего выпускника в АК образовательной организации.

Апелляция о нарушении порядка проведения ГИА подается непосредственно в день проведения ГИА.

Апелляция о несогласии с результатами ГИА подается не позднее следующего рабочего дня после объявления результатов ГИА.

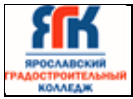

Апелляция рассматривается АК не позднее трех рабочих дней с момента ее поступления.

Состав АК утверждается образовательной организацией одновременно с утверждением состава ГЭК.

АК формируется в количестве не менее пяти человек из числа преподавателей образовательной организации, имеющих высшую или первую квалификационную категорию, не входящих в данном учебном году в состав ГЭК. Председателем АК является руководитель образовательной организации либо лицо, исполняющее обязанности руководителя на основании распорядительного акта образовательной организации.

Апелляция рассматривается на заседании АК с участием не менее двух третей ее состава.

На заседание АК приглашается председатель соответствующей ГЭК.

Выпускник, подавший апелляцию, имеет право присутствовать при рассмотрении апелляции. С несовершеннолетним выпускником имеет право присутствовать один из родителей [\(законных представителей\).](consultantplus://offline/ref=C22856F33FCDFD9433A9DB09F43CD0D2A17A8DA63E1104A32728EA3941349F354F406B7703AE2EY5lFF) Указанные лица должны иметь при себе документы, удостоверяющие личность.

Рассмотрение апелляции не является пересдачей ГИА.

При рассмотрении апелляции о нарушении порядка проведения ГИА апелляционная комиссия устанавливает достоверность изложенных в ней сведений и выносит одно из решений:

 об отклонении апелляции, если изложенные в ней сведения о нарушениях порядка проведения ГИА выпускника не подтвердились и/или не повлияли на результат ГИА;

 об удовлетворении апелляции, если изложенные в ней сведения о допущенных нарушениях порядка проведения ГИА выпускника подтвердились и повлияли на результат ГИА.

В последнем случае результат проведения ГИА подлежит аннулированию, в связи с чем протокол о рассмотрении апелляции не позднее следующего рабочего дня передается в ГЭК для реализации решения комиссии. Выпускнику предоставляется возможность пройти ГИА в дополнительные сроки, установленные образовательной организацией.

Для рассмотрения апелляции о несогласии с результатами ГИА, полученными при защите выпускной квалификационной работы, секретарь ГЭК не позднее следующего рабочего дня с момента поступления апелляции направляет в АК выпускную

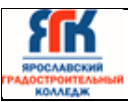

квалификационную работу, протокол заседания ГЭК и заключение председателя ГЭК о соблюдении процедурных вопросов при защите подавшего апелляцию выпускника.

В результате рассмотрения апелляции о несогласии с результатами ГИА АК принимает решение об отклонении апелляции и сохранении результата ГИА либо об удовлетворении апелляции и выставлении иного результата ГИА. Решение АК не позднее следующего рабочего дня передается в ГЭК. Решение АК является основанием для аннулирования ранее выставленных результатов ГИА выпускника и выставления новых.

Решение АК принимается простым большинством голосов. При равном числе голосов голос председательствующего на заседании АК является решающим.

Решение АК доводится до сведения подавшего апелляцию выпускника (под роспись) в течение трех рабочих дней со дня заседания АК.

Решение АК является окончательным и пересмотру не подлежит.

Решение АК оформляется протоколом, который подписывается председателем и секретарем АК и хранится в архиве образовательной организации.

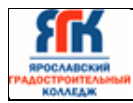

#### **Примерные темы дипломных проектов для специальности 09.02.06 СА**

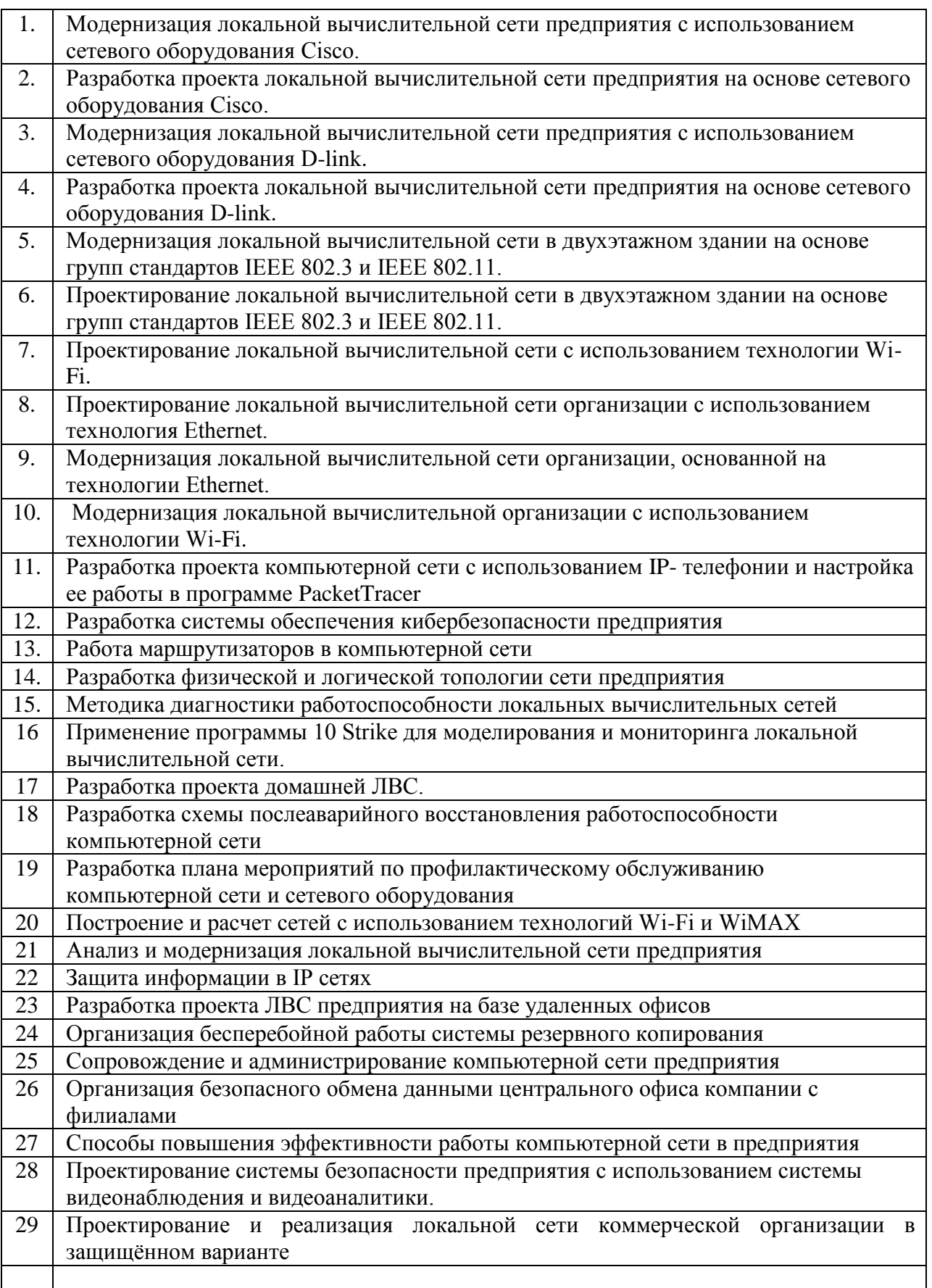

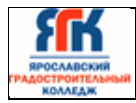

Приложение 2

#### **Пример задания демонстрационного экзамена базового уровня**

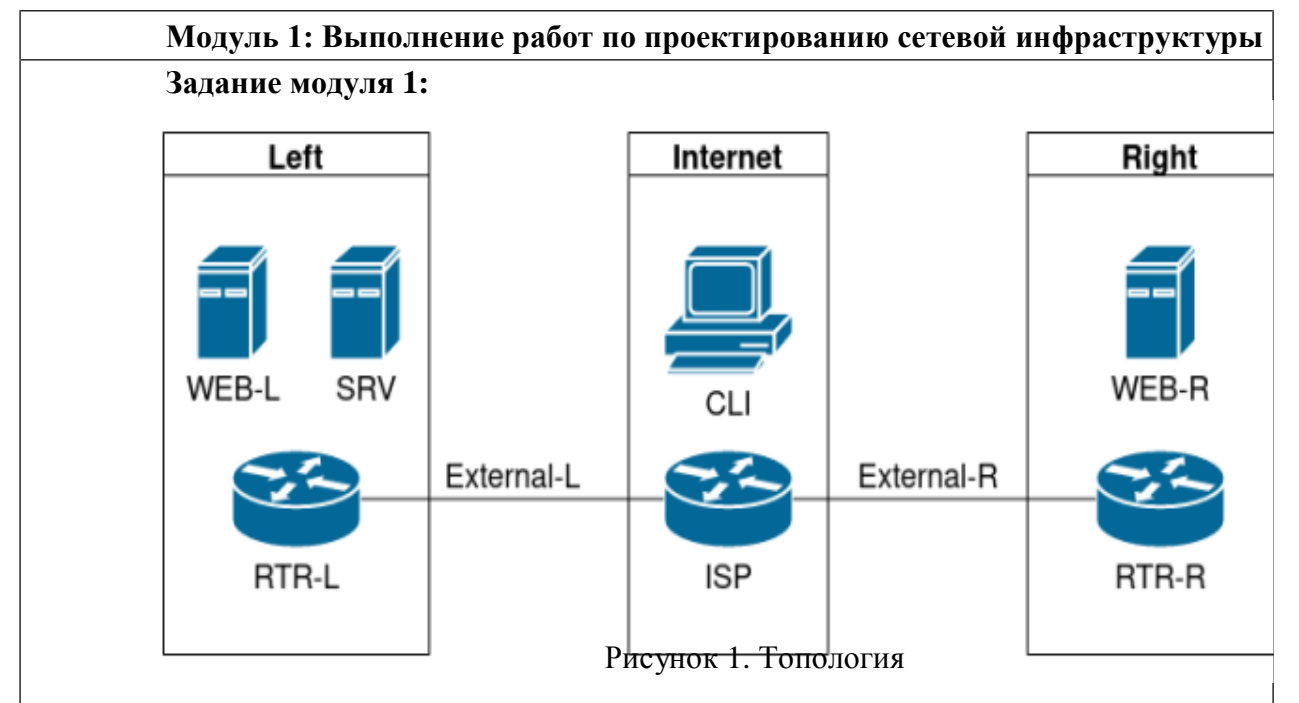

#### **1. Выполнение проектирования кабельной структуры компьютерной сети.**

#### **Виртуальные машины и коммутация**

Необходимо выполнить создание и базовую конфигурацию виртуальных машин.

**1.1.** На основе предоставленных ВМ или шаблонов ВМ создайте

отсутствующие

виртуальные машины в соответствии со схемой.

a. Характеристики ВМ установите в соответствии с **Таблицей 1;**

b. Коммутацию (если таковая не выполнена) выполните в соответствии со схемой сети.

**1.2.** Имена хостов в созданных ВМ должны быть установлены в соответствии со схемой.

<sub>13</sub>

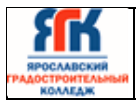

**1.3.** Адресация должна быть выполнена в соответствии с Таблицей 1;

**1.4.** Обеспечьте ВМ дополнительными дисками, если таковое необходимо в соответствии с **Таблицей 1.**

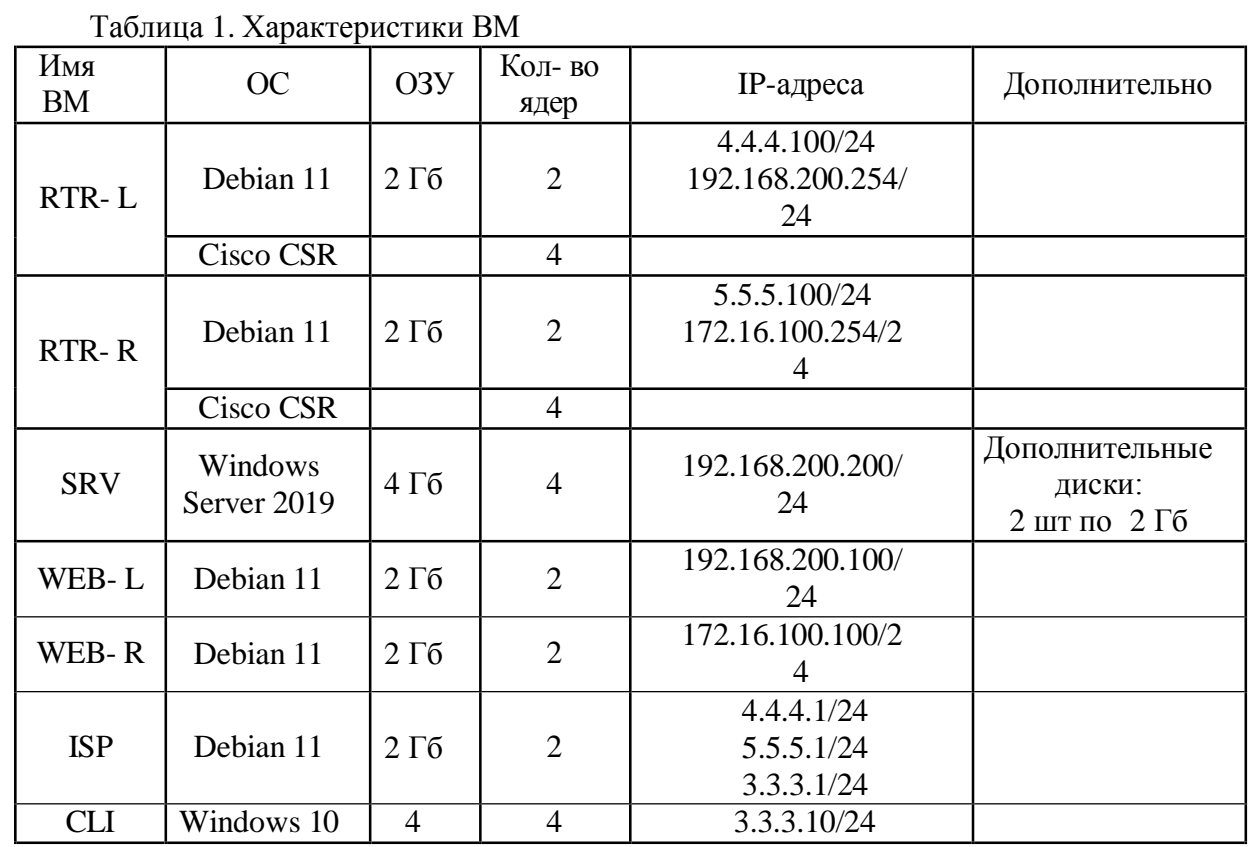

**2. Осуществление выбора технологии, инструментальных средств и средств вычислительной техники при организации процесса разработки и исследования объектов профессиональной деятельности**

#### **Сетевая связанность**

**2.1.** Настройте статический маршрут по умолчанию на маршрутизаторах **RTR-L** и **RTR-R.**

**2.2.** Настройте динамическую трансляцию портов (PAT):

- На маршрутизаторе **RTR-L** настройте динамическую трансляцию портов (PAT) для сети 192.168.200.0/24 в соответствующие адреса исходящего интерфейса

- На маршрутизаторе **RTR-R** настройте динамическую трансляцию портов (PAT) для сети 172.16.100.0/24 в соответствующие адреса исходящего интерфейса.

#### **Конфигурация виртуальных частных сетей**

**2.3.** Между платформами **RTR-L** и **RTR-R** должен быть установлен туннель, позволяющий осуществлять связь между регионами с применением внутренних адресов со следующими параметрами:

a) Используйте в качестве VTI интерфейс Tunnel1

b) Между платформами должен быть установлен туннель, позволяющий осуществлять связь между регионами с применением внутренних адресов

#### **Настройка маршрутизации**

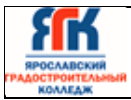

**R.**

Значение 3.3.3.1 4.4.4.100 5.5.5.100 **ISP**

web-l **WEB-R SRV SRV**

192.168.200.100 172.16.100.100 192.168.200.200 192.168.200.254 172.16.100.254

**2.4.** Настройте динамическую маршрутизацию между платформами **RTR-L** и **RTR-**

**2.5.** Трафик, идущий по туннелю между регионами по внутренним адресам, не должен транслироваться.

> web-l **WEB-R SRV** rtr-l rtr-r webapp webapp ntp dns

#### **Модуль 2: Организация сетевого администрирования**

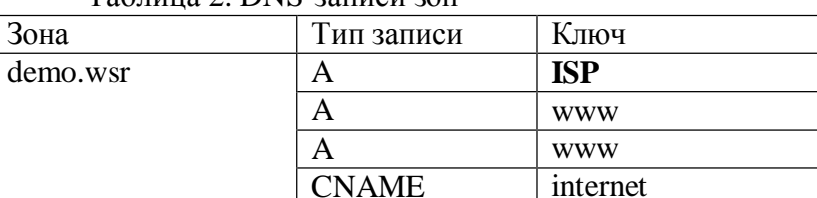

## Таблица 2. DNS-записи зон

A A A A

**CNAME** CNAME CNAME CNAME

 $int.demo.wsr$   $A$ 

#### **1. Администрирование локальных вычислительных сетей и принятие мер по устранению возможных сбоев**

#### **Сетевая связность.**

В рамках данного модуля требуется обеспечить сетевую связность между регионами работы приложения, а также обеспечить выход ВМ в имитируемую сеть "Интернет".

**1.1.** Сети, подключенные к **ISP**, считаются внешними:

- Запрещено прямое попадание трафика из внутренних сетей во внешние и наоборот;

**1.2.** Обеспечьте настройку служб SSH региона Left:

a. Подключения со стороны внешних сетей по протоколу к платформе управления трафиком **RTR-L** на порт 2244 должны быть перенаправлены на ВМ **Web-L**;

b. Подключения со стороны внешних сетей по протоколу к платформе управления трафиком **RTR-L** на порт 2222 должны быть перенаправлены на ВМ **WEB-R**.

#### **2. Администрирование сетевых ресурсов в информационных системах**

#### **Инфраструктурные службы.**

В рамках данного модуля необходимо настроить основные инфраструктурные службы и настроить представленные ВМ на применение этих служб для всех основных функций.

**2.1.** Выполните настройку первого уровня DNS-системы стенда:

- a. Используется ВМ **ISP**;
- b. Обслуживается зона demo.wsr.
- Наполнение зоны должно быть реализовано в соответствии с Таблицей 2;
- c. Сервер делегирует зону int.demo.wsr на **SRV**;

- Поскольку **SRV** находится во внутренней сети западного региона, делегирование происходит на внешний адрес маршрутизатора данного региона.

- Маршрутизатор региона должен транслировать соответствующие порты DNSслужбы в порты сервера **SRV**.

d. Внешний клиент **CLI** должен использовать DNS-службу, развернутую на **ISP**, по умолчанию;

**2.2.** Выполните настройку второго уровня DNS-системы стенда;

a. Используется ВМ **SRV**;

b. Обслуживается зона int.demo.wsr;

- Наполнение зоны должно быть реализовано в соответствии с Таблицей 2;
- c. Обслуживаются обратные зоны для внутренних адресов регионов
- Имена для разрешения обратных записей следует брать из Таблицы 2;

d. Сервер принимает рекурсивные запросы, исходящие от адресов внутренних регионов;

- Обслуживание клиентов(внешних и внутренних), обращающихся к к зоне int.demo.wsr, должно производится без каких либо ограничений по адресу источника;

e. Внутренние хосты регионов (равно как и платформы управления трафиком) должны использовать данную DNS-службу для разрешения всех запросов имен;

**2.3.** Выполните настройку первого уровня системы синхронизации времени:

a. Используется сервер **ISP**.

b. Сервер считает собственный источник времени верным, stratum=3;

c. Сервер допускает подключение только через внешний адрес соответствующей платформы управления трафиком;

- Подразумевается обращение **SRV** для синхронизации времени;
- d. Клиент **CLI** должен использовать службу времени **ISP**;
- e. Выполните конфигурацию службы второго уровня времени на **SRV**.

a. Сервер синхронизирует время с хостом **ISP**;

- Синхронизация с другими источникам запрещена;

b. Сервер должен допускать обращения внутренних хостов регионов, в том числе и платформ управления трафиком, для синхронизации времени;

c. Все внутренние хосты(в том числе и платформы управления трафиком) должны синхронизировать свое время с **SRV**;

**2.5.** Реализуйте файловый SMB-сервер на базе **SRV**

a. Сервер должен предоставлять доступ для обмена файлами серверам **WEB-L** и **WEB-R**;

b. файлов: Сервер, в зависимости от ОС, использует следующие каталоги для хранения

 $\overline{a}$ /mnt/storage для система на базе Linux;

Диск R:\ для систем на базе Windows;

c . Хранение файлов осуществляется на диске (смонтированном по указанным

выше адресам), реализованном по технологии RAID типа "Зеркало";

**2.6.** Сервера **WEB-L** и **WEB-R** должны использовать службу, настроенную на **SRV**, для обмена файлами между собой:

a. Служба файлового обмена должна позволять монтирование в виде стандартного каталога Linux;

Разделяемый каталог должен быть смонтирован по адресу/opt/share;

b. Каталог должен позволять удалять и создавать файлы в нем для всех

пользователей;

**2.7.** Выполните настройку центра сертификации на базе **SRV**:

b. В случае применения решения на базе Linux используется центр сертификации типа OpenSSL и располагается по адресу /var/ca;

- c. Выдаваемые сертификаты должны иметь срок жизни не менее 300 дней;
- d. Параметры выдаваемых сертификатов:
- Страна RU;
- Организация DEMO.WSR;
- Прочие поля (за исключением CN) должны быть пусты;

**3. Взаимодействие со специалистами смежного профиля при разработке методов, средств и технологий применения объектов профессиональной деятельности**

#### **Инфраструктура веб-приложения.**

Данный блок подразумевает установкуи настройку доступа к веб- приложению, выполненному в формате контейнера Docker.

**3.1.** Образ Docker (содержащий веб-приложение) расположен на ISO-образе дополнительных материалов;

a. Выполните установку приложения AppDocker0;

**3.2.** Пакеты для установки Docker расположены на дополнительном ISO-образе;

**3.3.** Инструкция по работе с приложением расположена на дополнительном ISOобразе;

**3.4.** Необходимо реализовать следующую инфраструктуру приложения.

a. Клиентом приложения является **CLI** (браузер Edge);

- b. Хостинг приложения осуществляется на ВМ **WEB-L** и **WEB-R**;
- c. Доступ к приложению осуществляется по DNS-имени [www.d](http://www.int.demo/)emo.wsr;

- Имя должно разрешаться во "внешние" адреса ВМ управления трафиком в обоих регионах;

- При необходимости, для доступа к к приложению допускается реализовать реверспрокси или трансляцию портов;

d. Доступ к приложению должен быть защищен с применением технологии TLS;

- Необходимо обеспечить корректное доверие сертификату сайта, без применения "исключений" и подобных механизмов;

e. Незащищенное соединение должно переводится на защищенный канал автоматически;

**3.5.** Необходимо обеспечить отказоустойчивость приложения;

а. Сайт должен продолжать обслуживание (с задержкой не более 25 секунд) в следующих сценариях:

- Отказ одной из ВМ Web

- Отказ одной из ВМ управления трафиком.

#### **Модуль 3: Эксплуатация объектов сетевой инфраструктуры**

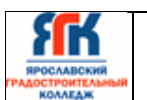

**Задание модуля 3:**

**1. Установка, настройка, эксплуатация и обслуживание технических и программно-аппаратных средств компьютерных сетей**

#### **Конфигурация виртуальных частных сетей**

**1.1.** Защита туннеля должна обеспечиваться с помощью **IPsec** между платформами **RTR-L** и **RTR-R**.

a) Используйте аутентификацию по общему ключу.

b) Параметры **IPsec** произвольные.

**2. Установка, настройка, эксплуатация и обслуживание сетевых конфигураций.**

#### **Настройка списков контроля доступа**

**2.1.** Платформа управления трафиком **RTR-R** выполняет контроль входящего трафика согласно следующим правилам:

a. Разрешаются подключения к портам HTTP и HTTPS для всех клиентов; b.

Разрешаются подключения к портам HTTP и HTTPS для всех клиентов; -

Порты необходимо для работы настраиваемых служб

c. Разрешается работа выбранного протокола организации защищенной связи;

- Разрешение портов должно быть выполнено по принципу "необходимо и достаточно"

d. Разрешается работа протоколов ICMP; e.

Разрешается работа протокола SSH;

f. Прочие подключения запрещены;

g. Для обращений в платформам со стороны хостов, находящихся внутри регионов, ограничений быть не должно;

**2.2.** Платформа управления трафиком **RTR-L** выполняет контроль входящего трафика согласно следующим правилам:

a. Разрешаются подключения к портам DNS, HTTP и HTTPS для всех клиентов; -

Порты необходимо для работы настраиваемых служб

b. Разрешается работа выбранного протокола организации защищенной связи;

- Разрешение портов должно быть выполнено по принципу "необходимо и достаточно"

c. Разрешается работа протоколов ICMP; d.

Разрешается работа протокола SSH;

e. Прочие подключения запрещены;

f. Для обращений к платформам со стороны хостов, находящихся внутри регионов, ограничений быть не должно.

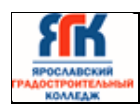

Приложение 3

#### **Инструкция по технике безопасности**

1. Технический эксперт под подпись знакомит главного эксперта,

членов экспертной группы, выпускников с требованиями охраны труда и безопасности производства.

2. Все участники демонстрационного экзамена должны соблюдать установленные требования по охране труда и производственной безопасности, выполнять указания технического эксперта по соблюдению указанных требований.

Инструкция:

Перед началом работы участники должны выполнить следующее:

1. Все участники должны ознакомиться с инструкцией по технике безопасности, с планами эвакуации при возникновении пожара, местами расположения санитарно-бытовых помещений, медицинскими кабинетами, питьевой воды

2. Подготовить рабочее место:

- осмотреть рабочее место на предмет наличия посторонних предметов и видимых неисправностей;

- проверить правильность установки стола, стула, подставки под ноги, угол наклона экрана монитора, положения клавиатуры в целях исключения неудобных поз и длительных напряжений тела. Особо обратить внимание на то, что дисплей должен находиться на расстоянии не менее 50 см от глаз (оптимально 60-70 см);

- проверить правильность расположения оборудования;

- кабели электропитания, удлинители, сетевые фильтры должны находиться с тыльной стороны рабочего места;

убедиться в том, что на устройствах ПК (системный блок, монитор, клавиатура) не располагаются сосуды с жидкостями, сыпучими материалами (чай, кофе, сок, вода и пр.);

- подготовить необходимые для работы материалы, приспособления, и разложить их на свои места, убрать с рабочего стола все лишнее.

3. Изучить содержание и порядок проведения модулей задания, а также безопасные приемы их выполнения. Проверить пригодность инструмента и оборудования визуальным осмотром.

4. Участнику запрещается приступать к выполнению задания при обнаружении неисправности инструмента или оборудования. О замеченных недостатках и неисправностях немедленно сообщить Эксперту и до устранения неполадок к конкурсному заданию не приступать.

5. При выполнении заданий участнику необходимо соблюдать требования безопасности при использовании инструмента и оборудования:

- содержать в порядке и чистоте рабочее место;

- следить за тем, чтобы вентиляционные отверстия устройств ничем не были закрыты;

- выполнять требования инструкции по эксплуатации оборудования;

- соблюдать, установленные расписанием, трудовым распорядком регламентированные перерывы в работе, выполнять рекомендованные физические упражнения.

Запрещается: отключать и подключать интерфейсные кабели периферийных устройств; класть на устройства средств компьютерной и оргтехники бумаги, папки и прочие посторонние предметы; прикасаться к задней панели системного блока (процессора) при включенном питании; отключать электропитание во время выполнения программы, процесса; допускать попадание влаги, грязи, сыпучих веществ на устройства средств компьютерной и оргтехники; производить самостоятельно вскрытие и ремонт оборудования; производить самостоятельно вскрытие и заправку картриджей принтеров или копиров; работать со снятыми кожухами устройств компьютерной и оргтехники.

6. При выполнении заданий и уборке рабочих мест: необходимо быть внимательным, не отвлекаться посторонними разговорами и делами, не отвлекать других участников; соблюдать настоящую инструкцию; соблюдать правила эксплуатации оборудования, механизмов и инструментов, не подвергать их механическим ударам, не допускать падений.

7. При неисправности инструмента и оборудования – прекратить выполнение задания и сообщить об этом Эксперту, а в его отсутствие заместителю главного Эксперта.